# **apostar na internet**

- 1. apostar na internet
- 2. apostar na internet :quina lotofácil
- 3. apostar na internet :jogos de hoje bet365

### **apostar na internet**

#### Resumo:

**apostar na internet : Bem-vindo ao mundo emocionante de bolsaimoveis.eng.br! Registrese agora para receber um presente de boas-vindas e comece a ganhar!**  contente:

### **apostar na internet**

O site KTO é uma excelente opção para quem quer realizar apostas esportivas online em apostar na internet total confiança e segurança. A seguir, você vai encontrar uma orientação completa sobre como utilizar esse portal e receber um bônus de boas-vindas limitado no momento em apostar na internet que fizer seu registro.

#### **apostar na internet**

A KTO é um site de apostas esportivas regulamentado e licenciado que permite aos usuários realizar pronósticos em apostar na internet vários campos, como futebol, basquetebol, tênis e muitos outros.

#### **Como realizar um cadastro na KTO?**

Para criar uma conta na KTO, basta segui-los passos abaixo:

- 1. Acesse o site oficial da KTO Brasil clicando [futebol bets nordeste](/futebol-bets-nordeste-2024-08-11-id-27581.pdf).
- 2. Clique no botão "Registrar-se" e preencha todos os campos com as informações pedidas.
- 3. Confirme o seu endereço de e-mail inserindo o código enviado para a apostar na internet caixa de entrada.
- 4. Faça o seu primeiro depósito para ter direito ao bônus de boas-vindas oferecido.

#### **Como apostar no KTO**

Agora que já possui uma conta na KTO e um bônus de boas-vindas, é hora de fazer as suas apostas. Aqui estão os passos para colocar os seus prénosticos:

- 1. Faça o login em apostar na internet apostar na internet conta.
- Escolha um jogo ou evento em apostar na internet que deseja apostar e verifique as quotas 2. existentes na plataforma.
- 3. Preencha o boletim de aposta em apostar na internet "slip" com a quantia que quer apostar e pressione "Colocar Aposta".
- 4. Aguarde o resultado da partida para saber se venceu o prémio correspondente se a apostar na internet aposta resultar no evento previsto.

### **A vantagem de apostar na KTO**

Não se esqueça que a KTO oferece um bônus de boas-vindas exclusivo para novos utilizadores. Isso significa que além da apostar na internet primeira aposta protegida, você ainda poderá receber até 200 reais de bônus de depósito.

Mas essa não é a única vantagem da KTO! Este site de apostas virtual também propõe:

- Um serviço personalizado para acompanhar as suas apostas online.
- Quotas interessantes em apostar na internet eventos atuais e competições importantes.
- Apossibilidade de fazer apostas ao vivo, aumentando assim a apostar na internet emoção no jogo.
- Um amplo catálogo de esportes na apostar na internet disposição, perfazendo centenas de modalidades disponíveis.
- Uma assistência inteligente para ajudar a gerenciar as suas apostas na plataforma.

# **Eventos desportivos da KTO Número de apostadores por evento**

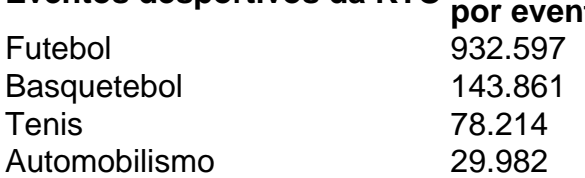

E ainda há muito mais para oferecer. Descubra-o fazendo o seu registro na [7games android de](/7games-android-de-jogos-2024-08-11-id-1423.html) [jogos](/7games-android-de-jogos-2024-08-11-id-1423.html) e experimente uma nova forma de análise.

#### **Resumo:**

A KTO é um website completo e fácil de utilizar para aqueles que querem realizar apostas on-line. Seguindo todos os conselhos sugeridos no artigo, você já tem uma boa ideia sobre o funcionamento dessa plataforma, seja para pronósticos em apostar na internet futebol ou em apostar na internet outras modalidades desportivas. Para ter acesso à oferta fantástica, não lhe reste — simplesmente — criar uma conta no site e começar jogar.

#### [casino vilamoura poker](https://www.dimen.com.br/casino-vilamoura-poker-2024-08-11-id-18492.html)

Apostas JCB: Entretenimento e Diversão no Jockey Club Brasileiro

O Jockey Club Brasileiro (JCB) é uma instituição centenária que promove corridas 2 de cavalos no Brasil. Além disso, desde recentemente, oferece a seus visitantes a oportunidade de participar de

apostas online em apostar na internet 2 corridas de cavalos através do site [estrela bet saque](/estrela-bet-saque-2024-08-11-id-25874.html).

Corridas ao Vivo e Apostas em apostar na internet Tempo Real

Desde o último abril, o site de 2 apostas do JCB transmite as corridas no Hipódromo de Cinterface e, agora, por meio das apostas online, você pode acompanhar 2 os eventos ao vivo

e fazer suas apostas confortavelmente em apostar na internet qualquer lugar.

Diversas modalidades de apostas

Estatísticas em apostar na internet tempo real e indicações

Resultados 2 e promoções exclusivas no site

Conheça as Próximas Corridas

Data

Hipódromo

Tipo de Corrida R\$ 2 Min.

04/04/2024

Hipódromo de Cinterface

Prova Clássica

Sim 25/04/2024 Hipódromo São Paulo Prova Especial Não 16/05/2024 Hipódromo Cisa Grande Prêmio Sim Participe 2 das próximas corridas e aproveite as diversas promoções oferecidas pelo site de apostas do Jockey Club Brasileiro! Informações Práticas Entrada gratuita A entrada 2 é gratuita e há um amplo estacionamento exclusivo para os visitantes. Programação Familiar A programação conta com restaurantes, food trucks, espaços kid's com brinquedos, 2 recreação e passeios a cavalo a partir das 13h. Apostas Opicionais As apostas são opcionais, para maiores de 18 anos, e é 2 possível se divertir a partir de R\$2 nos pontos de aposta espalhados pelo Hipódromo (salão de apostas). Espere para conhecer as 2 novidades e mantenha-se por dentro do mundo das corridas e apostas do brasil ap tanto no hipódromo quanto lá em 2 apostar na internet casa. Divirta-se e aproveITE. FAQ Quem foi eleito presidente do Jockey Club Brasileiro? Raul Lima Neto administrará o Jockey Club Brasileiro pelos 2 próximos 4 anos. Como aumentar minhas chances de ganhar em apostar na internet apostas? Há formas matemáticas e sistemas de caça-níqueis que podem ajudar 2 aumentar suas chances no jogo.

Que outras atividades o Jockey Club realiza além das corridas de cavalos?

O Jockey Club Brasileiro dispõe 2 de quatros ambientes e áreas que recebem eventos sociais, esportivos e corporativos.

## **apostar na internet :quina lotofácil**

Seja bem-vindo ao mundo das apostas online!

Imagine poder ganhar dinheiro enquanto se diverte assistindo a jogos de futebol, tênis ou outros esportes? Com as apostas online, isso é possível. Mas é claro, é preciso escolher uma casa de apostas confiável e segura. É aí que entramos!

No nosso blog, você encontrará tudo o que precisa saber sobre as melhores casas de apostas do mundo. Aqui, você terá acesso a:

Análises detalhadas das casas de apostas mais populares;

Informações sobre os melhores bônus e promoções;

 $==$  tr dek.

O funcionamento das odds, ou cotações de em apostar na internet aposta a é um pouco complexo. mas vamos tentar simplificar: Asodns representam uma relação entre da quantia pensada e do pagamento que ele continuará se apostar na internet jogada for bem-sucedida! Elas podem ser expressadas Em diferentes formatos - como dcimal com fração sai americano – dependendo pelo paíse Da preferência ao usuário;

No formato decimal, as odds indicam quantaS vezes do valor da aposta será multiplicado em

apostar na internet caso a vitória. Por exemplo: se você arriscar R\$10 numa umaodnsde 2.5), e apostar na internet jogada for bem-sucedida também Você receberáR R\$25 (BR# 10 x 2.0) +a minha proce inicial que Re%20", totalizando RS\*35!

Em formato fracionário, as odds representam a quantidade que do apostador receberá em apostar na internet relação ao valor da jogada. Por exemplo: Odns de 5/1 significam e ele continua recebendorá R\$5 A cadaR R\$1, condo", alémde ganhara apostar na internet ca inicial De Remos1. Assim mesmo se você arriscar Rise10 naoad é 10/2 1 E vencer ou recebeu B#50 (Reos9 x 05) + uma minha pro primeira DE RSS12), totalizando @60!

No formato americano, as odds indicam quanto do apostador precisa confiar para ganhar R\$100. ou quando ele receberá se arriscararR R\$10". Neste modelo de As OdS positivas mostram Quanto a contadores ganhará Se-er Remos 100; enquanto das umades negativas apontam tanto no acreditaador deve crear e ganhou Rise2001". Por exemplo: os dnsde +250 significam queo continuator obtera B@2, 50 SEpostal Red#200", Enquanto hindes com - 260 implicaem Quelo dado preciso botara Rasa125para ganhando D\*01).

# **apostar na internet :jogos de hoje bet365**

## **Xi Jinping envia mensagem à delegação do intercâmbio de jovens dos EUA**

Fonte:

Xinhua

02.07.2024 13h28

O presidente chinês, Xi Jinping, enviou uma mensagem à Delegação do Intercâmbio de Jovens dos Estados Unidos "Jornada Compartilhada de Amizade" na segunda-feira.

#### **Conteúdo da mensagem:**

- Xi disse que a relação China-EUA é baseada nos povos dos dois países e depende da juventude.
- Ele espera que os jovens dos EUA percebam, experimentem e tenham uma melhor compreensão da China.
- Xi deseja que os jovens dos dois países se tornem bons parceiros e bons amigos.
- Ele acredita que isso ajudará a construir mais pontes de entendimento mútuo e aumentar a amizade entre os dois povos.

#### **Sobre a delegação:**

- A Delegação do Intercâmbio de Jovens dos Estados Unidos "Jornada Compartilhada de Amizade" é composta por cerca de 190 professores e alunos de 14 escolas apostar na internet sete estados dos Estados Unidos.
- A Associação do Povo Chinês para a Amizade com Países Estrangeiros convidou a delegação e é responsável pela recepção.

## **0 comentários**

Author: bolsaimoveis.eng.br Subject: apostar na internet Keywords: apostar na internet Update: 2024/8/11 3:30:44